## AutoCAD

AutoCAD

- 13 ISBN 9787562149149
- 10 ISBN 7562149143

出版时间:2010-7

页数:160

## 版权说明:本站所提供下载的PDF图书仅提供预览和简介以及在线试读,请支持正版图书。

www.tushu111.com

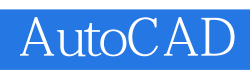

 $\mathcal{U}$  and  $\mathcal{U}$  and  $\mathcal{U}$ 

 $\alpha$  $\mathfrak m$ 

 $[2008]8$ 

 $[2009]$ 2

## AutoCAD

 $\begin{array}{ll}\text{AutoCAD} \end{array}$ 

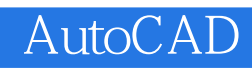

 $\bigwedge \text{utocAD}$ 

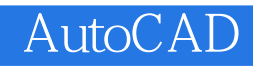

, and  $\overline{A}$ uto $\overline{C}$ AD

AutoCAD

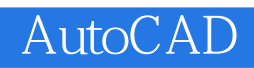

AutoCAD

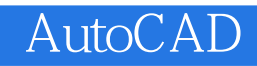

本站所提供下载的PDF图书仅提供预览和简介,请支持正版图书。

:www.tushu111.com